## LISTE DE CONTRÔLE : FORMATION AUX PARTENAIRES NaviPlan® logiciel de planification financière

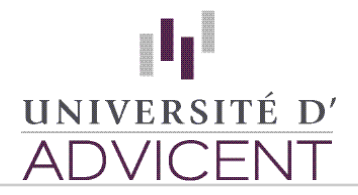

## **Directives**

Utilisez cette liste de contrôle utile pour vous guider dans le programme de formation en ligne. Regardez les vidéos dans l'ordre recommandé ci-dessous. Si vous avez la moindre question, contactez l'équipe de Soutien aux partenaires en composant le 888.692.3474. Vous êtes dans la bonne voie d'une utilisation réussie de vos outils d'Advicent !

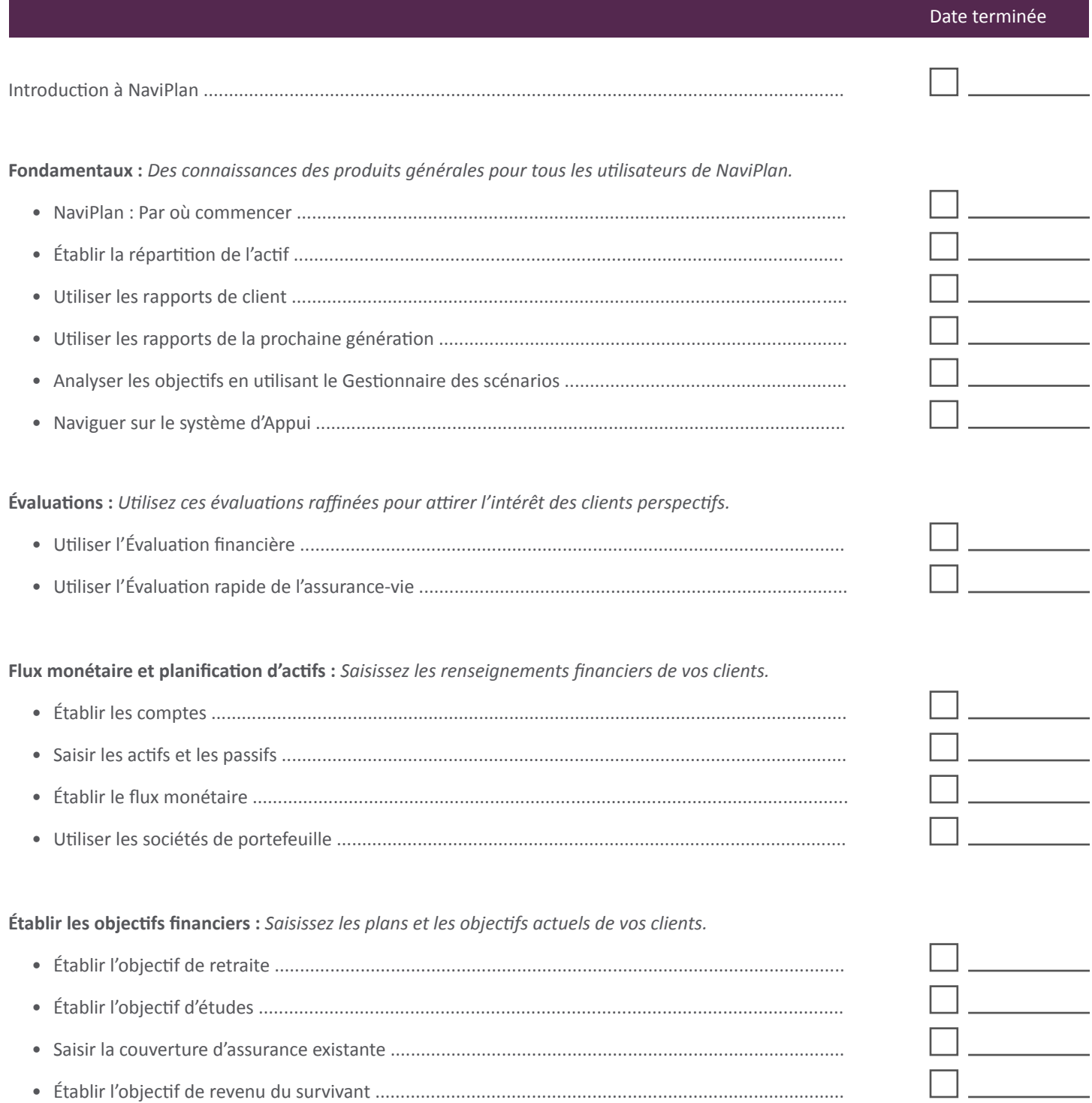

## **III** ADVICENT